# **AutoCAD Free PC/Windows [2022]**

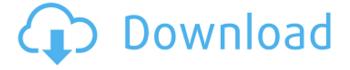

1/5

# AutoCAD Crack + Download [Mac/Win]

Computer graphics capabilities (also called computer-aided drafting and graphics, or CAD/CAM) have come a long way since the first CAD program was introduced in the 1980s. With a solid foundation in a professional CAD system like AutoCAD Crack Mac, you'll be able to create compelling graphics quickly and reliably. In this beginner's guide, we'll teach you the basics of AutoCAD (but we'll also help you get up to speed in AutoCAD LT, which is AutoCAD without a full-featured desktop operating system). We'll start with the basics of the drawing window, including the ribbon and menus, and then show you how to design a basic 2D drawing. Finally, we'll explain how to produce 3D drawings and animations. The AutoCAD software on this page is developed by Autodesk and may be different from the version you downloaded. Contents On this page Basic Drawing Features in AutoCAD The AutoCAD Drawing Window The Drawing Window is the central area where you create and manipulate your drawings. It looks like a window frame with glass, with panels on the left side for drawing objects and panels on the right side for dimension editing. You can divide the Drawing Window into these panels to make it easier to work with: When you're working on a drawing, you'll probably spend the most time in the drawing area. You'll use it to place and resize objects, draw lines, text, and other shapes, and use linetypes to give your objects their own unique visual appearance. You'll also use the right side panels to edit objects and dimensions. You'll learn how to do all these things in this section. To get started, open the drawing window with the Command+1 keyboard shortcut. When you're ready to start drawing, use the following keyboard shortcuts: Object Movements and Editing You'll use the drawing window panels to place and resize your objects. You'll also use the Drawing Object Options dialog box to modify the appearance of your drawings. If you press Enter while an object is selected, AutoCAD moves the selected object to the current drawing's active layer. If the object is already in the active layer, AutoCAD removes it from the layer and places the object in the layer below it. Drag objects or place them by using the mouse To move an object, simply place the

#### AutoCAD Crack With License Code

Applications AutoCAD For Windows 10 Crack is used to draw two-dimensional (2D) and threedimensional (3D) drawings. There are two types of AutoCAD 2D applications: 2D drafting applications and CAD management applications. AutoCAD R14 3D, a free, interactive, BIM-based 3D modeling software, was released on November 4, 2016. AutoCAD is also used for CAD-based project management systems. Application areas AutoCAD can be used for: 2D Drafting and CAD Management Model-based 3D Animation Structural Engineering Automotive Design Architecture Civil Engineering Mechanical Engineering Sustainable Design The AutoCAD Architecture application enables architects and civil engineers to generate 2D and 3D drawings of complex architecture and infrastructure projects. It supports fabrication drawings, floor and building plans, sections and elevation drawings. AutoCAD Architecture can be used in the following areas: Building, MEP and Infrastructure design Design and documentation Erection and commissioning MEP analysis and validation Construction Design management Construction management AutoCAD Architecture is used in the following industries: Building and construction AutoCAD Mechanical and Civil Engineering applications enable engineers to create 2D and 3D structural design drawings of complex projects. They support fabrication drawings, drawings of buildings and civil engineering projects, sections and elevation drawings. AutoCAD Mechanical and Civil Engineering applications enable engineers to create 2D and 3D structural design drawings of complex projects. They support fabrication drawings, building and civil engineering plans, sections and elevation drawings. AutoCAD Mechanical and Civil Engineering can be used in the following areas: Building, MEP and Infrastructure design Design and documentation Erection and commissioning MEP analysis and validation Construction Design management Construction management AutoCAD Architecture is used in the following industries: Building and construction The AutoCAD Electrical (aka AutoCAD MEP) application is a free, Windowsbased 2D drafting application for electrical engineering and maintenance professionals. It is used for design, documentation, repair and commissioning of electrical systems. It supports schematic drawings, wiring diagrams and drawings of components, outlets, and transformers. The application can be used in the following industries: Electrical Engineering Maintenance AutoCAD Electrical can be used in the following areas: Electrical Engineering Maintenance The AutoCAD Civil 3D application is a free, Windows-based 3 af5dca3d97

3/5

### AutoCAD With License Code For PC

Download the latest version of Autocad from Autocad : Autocad Autodesk, and activate it. Copy the apidata.zip file into C:\Program Files\Autocad\acad2013. Autocad will launch after activating it. Open Autocad, and click on "File"->"User Defined". Click on "Keygen Autocad 2013" in the drop down menu. Enter a name and a description. Select a group for the keygen. Click on OK. Save the file. Exit Autocad, and copy the file into C:\Program Files\Autocad\acad2013 Step 1: Unzip the folder Create a new folder, which we will call autocad. Go to the autocad folder, and unzip the contents to the newly created autocad folder. Step 2: Activate Autocad Go to the autocad folder, and double click on acad2013.exe to start autocad. Step 3: Enter User-defined Open the User-defined option. Step 4: Register the keygen Enter the name and description of the keygen. Step 5: Select group Select a group that you want to add the keygen to. Step 6: OK Save the file and exit autocad. That's it. You now have Autocad activated with your keygen. If you need to enter your license number on a Windows system, you can make a shortcut to autocad and call it anything you want. When you start it, it will allow you to enter a license number. If you need to do this for a Mac, just download the mac version of Autocad, as it is available from Autodesk for free. If you need to do this for an iPhone or iPad, you can create a shortcut and name it "Autocad" or anything you want. When you start it, it will allow you to enter a license number. Source: Hope this helps. A: The easiest way to do this for a non-Windows OS is to use Autocad in the browser. As well as being able to enter a license number to activate a

#### What's New In?

This release includes updated Export and Revision Manager tools that add many features to the PowerBI Document and Map data tools. AutoCAD DWG Export to PDF: When exporting a design, AutoCAD DWG Export to PDF supports flattening, which automatically flattens the layers of the current drawing, but leaves the paper layers intact. This enables the export of very large drawings. In addition, now the flattening process makes visible the borders of vector-based drawings, which helps the user easily re-create the paper layers later. PDF-DWG Export: Automatically updates the PDF DWG export tool to include the features found in DWG Export to PDF. It also includes a new dialog box that includes the ability to export to DWG, DWF, or PDF. AutoCAD DWG Export to DWF: AutoCAD DWG Export to DWF now supports flattening, and now offers an improved workflow. The flattening process automatically applies to the paper layers. You can further configure the flattening process in the Advanced flattening options. AutoCAD DWG Export to DWF: You can now assign paper templates to the current drawing. You can now export directly to DWF if you're using AutoCAD Drawing, DWG, and DWF. A graphics update to the Apple Pencil now works with AutoCAD (see the Pencil update video). You can now align selected vector-based drawings to a datum by using AutoCAD's Align tools. AutoCAD DWG Export to DWF: You can now export directly to DWF (using the new DWF Export to DWG option). AutoCAD DWG Export to DWF: You can now export directly to DWF. AutoCAD DWG Export to PDF: You can now export directly to PDF. DRA Drawings: The DRA Drawings module makes it possible to import a range of industry-standard drawing formats. We've worked with our customers and partners to ensure that the DRA Drawings module supports the latest industry standards. Polaris: Polaris, an innovative graphics engine designed for use in AutoCAD, creates fast, 3D drawings by using many of the same graphics primitives that 3D modeling applications use. Because of this, it is possible to create 3

# **System Requirements For AutoCAD:**

-OS: Windows 7/8/10 (64-bit) -Processor: Intel Core i3-370M or AMD A10-7870K (2.20GHz / 1.7GHz)

-Memory: 4 GB RAM -Graphics: NVIDIA GeForce GTS 450 / AMD Radeon HD 7970 3GB -Sound Card:

DirectX 11 compatible sound card -Hard Drive: 30 GB available space -DirectX Version: DirectX 11

-Network Adapter: Broadband Internet

## Related links:

https://xn--gr-eka.at/wp-content/uploads/2022/08/AutoCAD\_\_Crack\_\_Torrent\_Activation\_Code.pdf

https://earthoceanandairtravel.com/2022/08/10/autocad-crack-with-registration-code-mac-win-2022/

https://www.castingventuno.it/wp-content/uploads/2022/08/AutoCAD-6.pdf

http://indiebonusstage.com/autocad-23-1-crack-keygen-full-version/

https://arteshantalnails.com/2022/08/10/autocad-19-1-crack-3/

https://practicalislam.online/wp-content/uploads/2022/08/ernikaka.pdf

https://discoverlosgatos.com/autocad-2023-24-2-crack-free-download-for-windows-latest/

http://apasisapun.ro/?p=60386

https://techadarsh.com/2022/08/10/autocad-2023-24-2-crack-free-download/

https://uriankhai.at/wp-content/uploads/2022/08/AutoCAD Crack-1.pdf

https://belz-elektromagie.de/2022/08/10/autocad-23-0-crack-win-mac-updated-2022/

http://lifes1.com/index.php/2022/08/10/autocad-crack-free-download-latest-2022/

https://josebonato.com/autocad-2020-23-1-crack-download-pc-windows/

https://fitnessclub.boutique/autocad-23-0-crack/

https://www.hhlacademy.com/advert/autocad-23-0-crack-free-2/

5/5